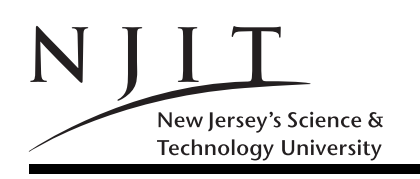

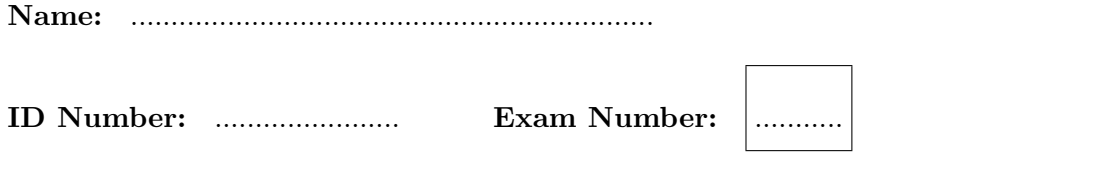

Grade: 1: ... 2: ... 3: ... 4: ... 5: ... 6: ... 7: ... 8: ... 9: ... Total: .......

# SOLVE ALL the problems IN THE SPACE PROVIDED

### Read the Problems CAREFULLY!

# THERE ARE 6 (SIX) PAGES THIS PAGE INCLUDED

In the exam, the following matrices MAY be used. Do not get puzzled if a reference to matrix  $X, Y$  or  $Z$ or etc arises! No problem modifies  $X, Y, Z, R, S$  in a way that missing that problem would change the answer of any other problem of the exam.

If you are asked to evaluate a MATLAB expression, and you think the result would generate an ERROR because a variable is undefined you could write ERROR instead of giving an answer. For example five == 5 generates an ERROR since variable five is never defined anywhere in the exam.

$$
X = \begin{bmatrix} 2 & 1 & 2 \\ 2 & 1 & 2 \\ 1 & 0 & 1 \end{bmatrix}, Y = \begin{bmatrix} 1 & 1 & 2 \\ 2 & 1 & 1 \end{bmatrix}, Z = \begin{bmatrix} 1 & 2 & 1 & 2 \end{bmatrix}, R = \begin{bmatrix} 1 \\ 2 \\ 1 \end{bmatrix}, S = \begin{bmatrix} 1 & 2 & 3 \end{bmatrix}.
$$

Problem 1. (60 POINTS)

Give short answers to the following questions.

- (1) How many bytes in 2KiB?
- (2) What is an 1Kib?
- (3) How many bytes is a MATLAB int32 ?
- (4) How many bytes is a MATLAB char ?
- (5) How many bytes is a MATLAB logical?
- (6) What is the range of values for uint8 in MATLAB? (give number of values,lowest and highest value in the range.)
- (7) What is array element  $Y(end 1, end 1)$ ?
- (8) What is array element  $X(end 3)$ ?
- (9) Represent decimal (i.e. base-10) integer 40 in hexadecimal.
- (10) How many bits in a byte nowadays?
- (11) How much is  $i * i * i * i$  in MATLAB?
- (12) Represent decimal (i.e. base-10) integer 40 in 8-bit binary.

#### Problem 2. (30 POINTS)

What is the **value**, Size (i.e geometry/shape), number of Bytes, and the Class (i.e. data type) of variables p2a,p2b,p2c,p2d,p2e,p2f, as needed for the MATLAB program below.

```
>> clear
\Rightarrow p2a = 5 == 5 == 5;
>> p2a
>> whos p2a %p2a= ............ Size ... x ... Bytes ...... Class .........
>> p2b = int32(5*5-5);
>> p2b
>> whos p2b %p2b= .............. Size ... x ... Bytes ....... Class .........
>> p2c = 5 > 5 + 5;
>> p2c
>> whos p2c %p2c= .............. Size ... x ... Bytes ....... Class .........
>> p2d = 5&5+5;
>> p2d
>> whos p2d \frac{1}{2} %p2d= ............... Size ... x ... Bytes ....... Class .........
>> p2e = 12:-2:1;
>> p2e
>> whos p2e %p2e= ............ Size ... x ... Bytes ...... Class .........
>> p2f = R*S;
>> p2f
>> whos p2f %p2f= .............. Size ... x ... Bytes ....... Class .........
```
This is the end of page 2 containing Problems 1 and 2. Turn page.

Problem 3. (90 POINTS)

Evaluate the following MATLAB expressions.

```
(example) z = ones(2) Answer z = [1 \ 1; 1 \ 1].>> clear;
>> p3a = 2:2:11
>> p3a
\Rightarrow p3b = size(Y);>> p3b
>> p3c =length(Y);
>> p3c
>> p3d = 2*eye(3)+4*ones(3)-2;
>> p3d
>> p3e = sum(Y);
>> p3e
\gg p3f = diag(Y);
>> p3f
>> p3g = X(1:3, 2:end);
>> p3g
>> p3h = X .* transpose(X);
>> p3h
\Rightarrow p3i = diag(diag(Y));>> p3i
```
Problem 4. (24 POINTS) (a) List the elements of  $X$  in column-major order/filin/form.

(b) List the elements of  $X$  in row-major order/filin/form.

This is the end of page 3 containing Problems 3 and 4. Turn page.

Problem 5. (36 POINTS)

- (a) Write MATLAB code that copies matrix  $X$  into matrix  $B$ . Then, write MATLAB code that uses the colon operator and extracts/prints
- (b) the third row of B,
- (c) the second column of B, and
- (d) deletes from  $B$  its first row
- (e) prints  $X$  in column major form in the form of a column,
- (f) that defines row vector  $[1, 8, 27, 64, 125, \ldots, 1000]$  in as short a way as possible (fewer than 15 characters).

(a) .......................

- (b) .......................
- (c) .......................
- (d) .......................
- (e) .......................

(f) .......................

### Problem 6. (36 POINTS)

What is the value of p6a, p6b, p6c,p6d,p6e,p6f after the execution of the following code?

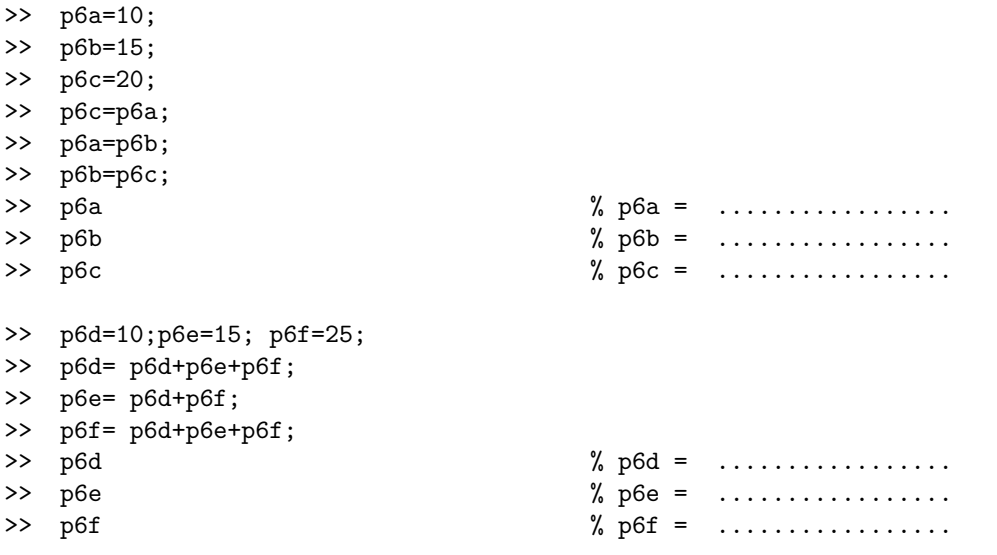

This is the end of page 4 containing Problems 5 and 6. Turn page.

Problem 7. (24 POINTS)

The sum is approximately equal to ln n up to an additive constant  $\gamma$  that is known as Euler's constant.

$$
S(n) = 1 + \frac{1}{2} + \frac{1}{3} + \ldots + \frac{1}{n} = \sum_{k=1}^{n} \frac{1}{k} \approx \ln n + \gamma
$$

We are interested in finding the value of  $\gamma$ . An n-term approximation of  $\gamma$  is  $c(n)$  which is  $S(n) - \ln n$ .

$$
c(n) = \left(1 + \frac{1}{2} + \frac{1}{3} + \ldots + \frac{1}{n}\right) - \ln n
$$

Then  $\lim_{n\to\infty} c(n) = \gamma$ . Use the formula for  $c(n)$  to compute in MATLAB an approximation to  $\gamma$  using array operations. Fill the lines missing or are otherwise incomplete.

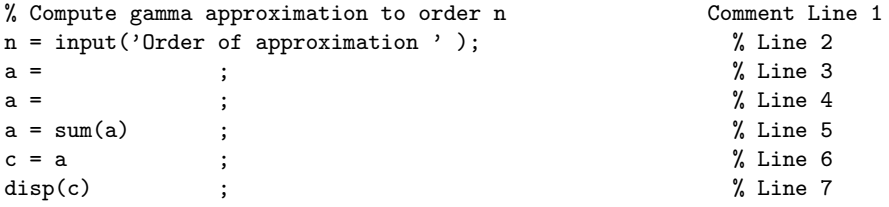

#### Problem 8. (30 POINTS)

(a) Use the colon operator to create row vector variable p8a such that

 $p8a = [25 \ 21 \ 17 \ 13 \ 9 \ 5 \ 1 \ -3].$ 

(b) Create a MATLAB variable p8b that computes using MATLAB functions the number of 2s of matrix 3\*ones(400,400)+2\*eye(400)-1.

(c) Create matrix variable p8c such that it is a  $5 \times 5$  matrix of the numbers from 1 to 25 in column major order as shown below. (You may not use more than two times the colon operator.)

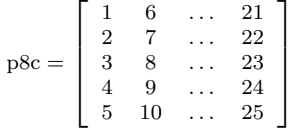

Problem 9. (15 POINTS)

A matrix  $a$  is given. We want to create  $b$  from  $a$  as follows. Provide array operations to achieve this.

$$
b(i,j) = \begin{cases} a(i,j) & \text{if } a(i,j) > 10\\ -10 & \text{if } a(i,j) = 10\\ +20 & \text{if } a(i,j) < 10 \end{cases}
$$

>> % matrix a already defined ... definition hidden

>> >>

>>

>> >>

$$
X = \begin{bmatrix} 2 & 1 & 2 \\ 2 & 1 & 2 \\ 1 & 0 & 1 \end{bmatrix}, Y = \begin{bmatrix} 1 & 1 & 2 \\ 2 & 1 & 1 \end{bmatrix}, Z = \begin{bmatrix} 1 & 2 & 1 & 2 \end{bmatrix}, R = \begin{bmatrix} 1 \\ 2 \\ 1 \end{bmatrix}, S = \begin{bmatrix} 1 & 2 & 3 \end{bmatrix}.
$$

This is the last page (Page 6) of the exam. Intentionally left blank. Copies of front-page matrices included You may tear-off this last page and use it as scratch paper; do not turn IT in